## E - Fonksiyonlar

Navigator2'de incelemek istediğiniz E fonksiyonlar için fonksiyon adına tıklayın.

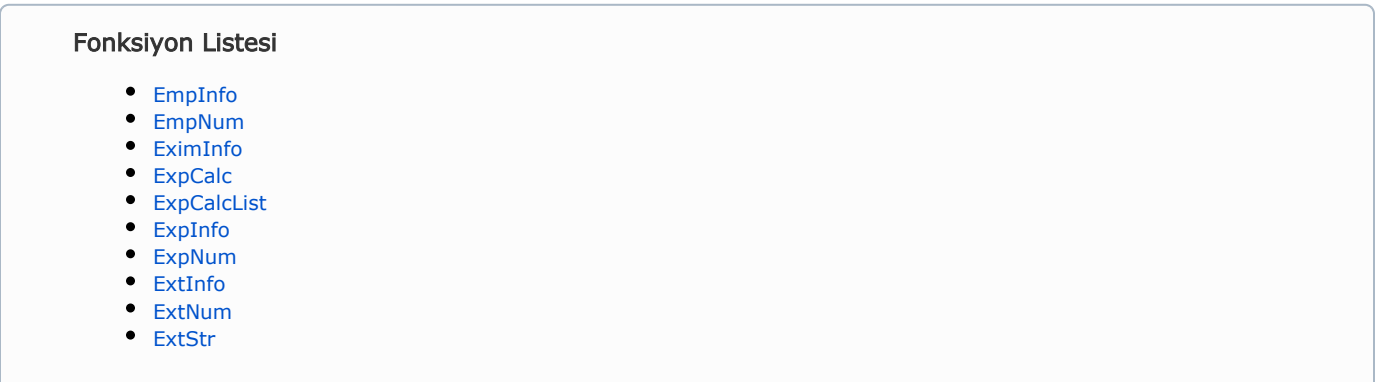

<span id="page-0-0"></span>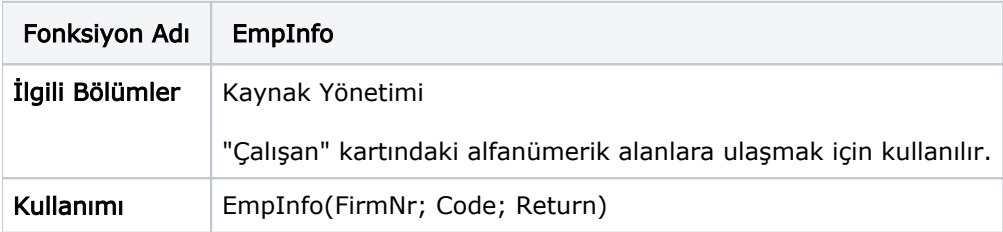

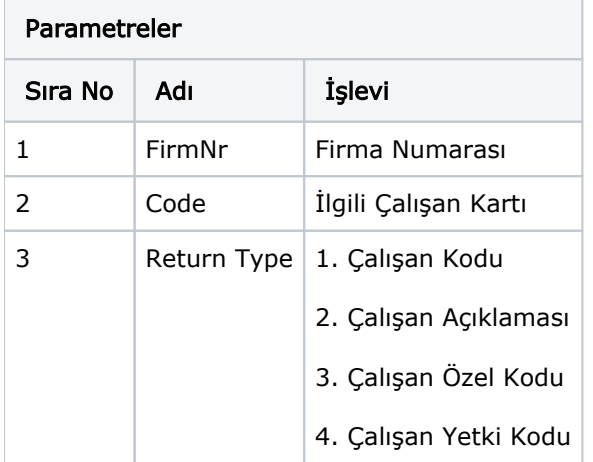

<span id="page-0-1"></span>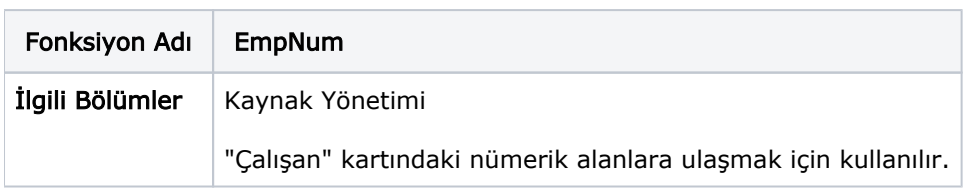

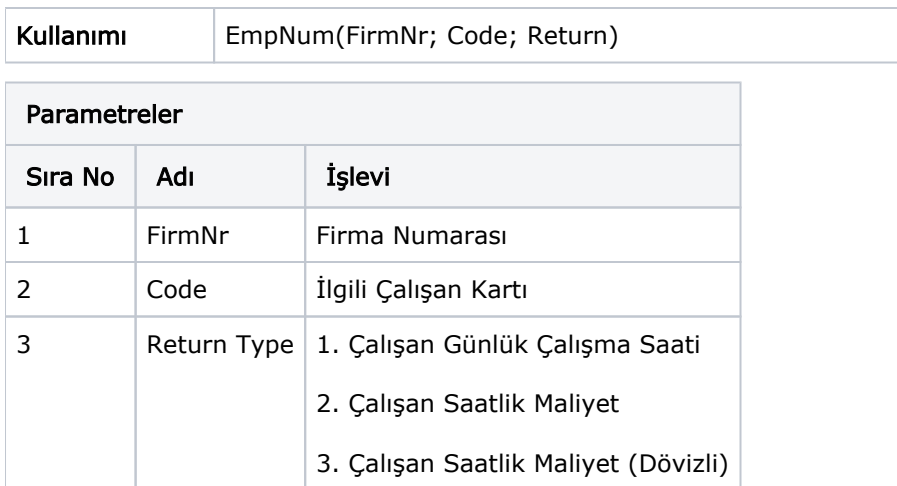

<span id="page-1-0"></span>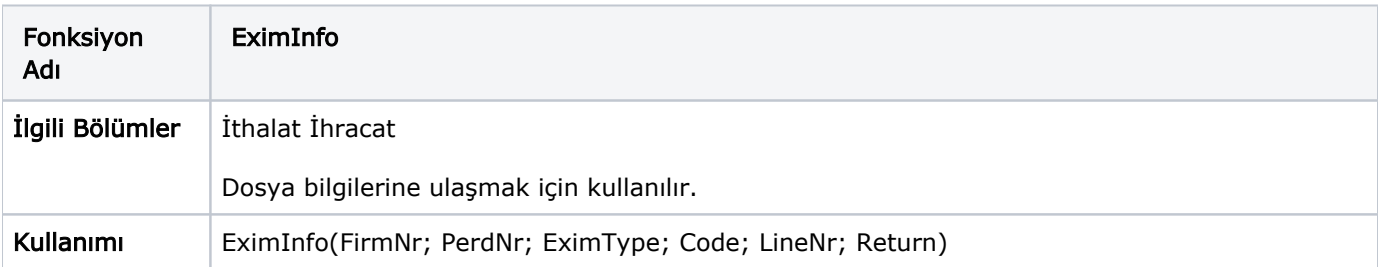

## Parametreler

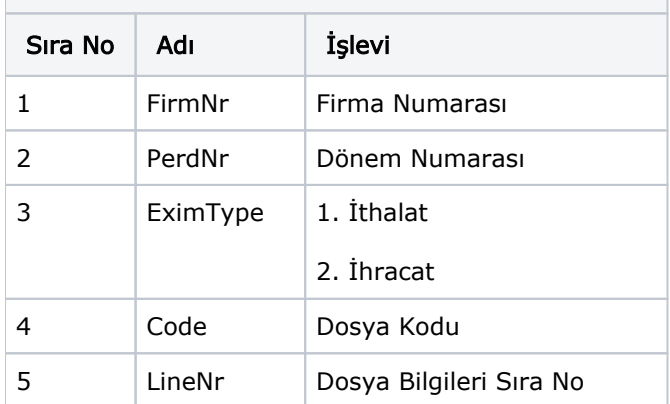

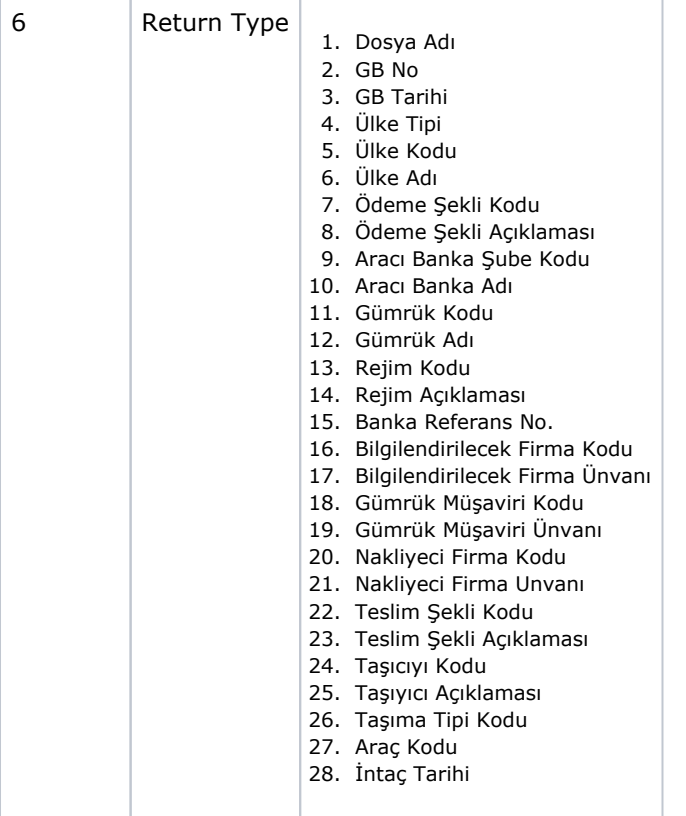

<span id="page-2-0"></span>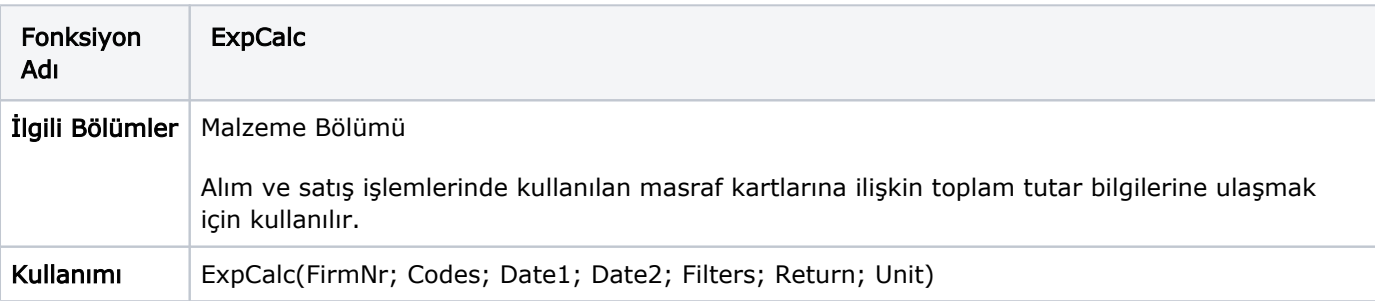

## Parametreler

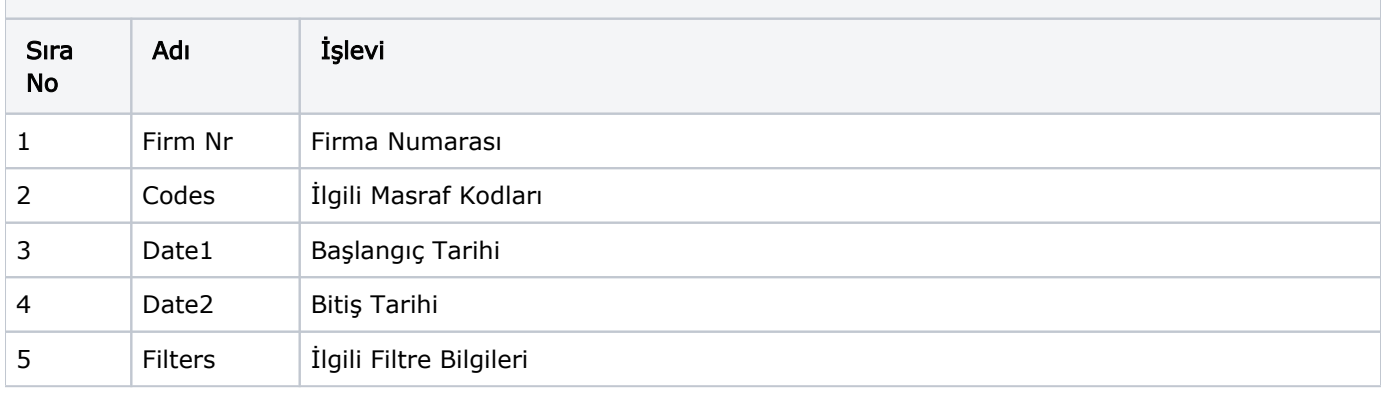

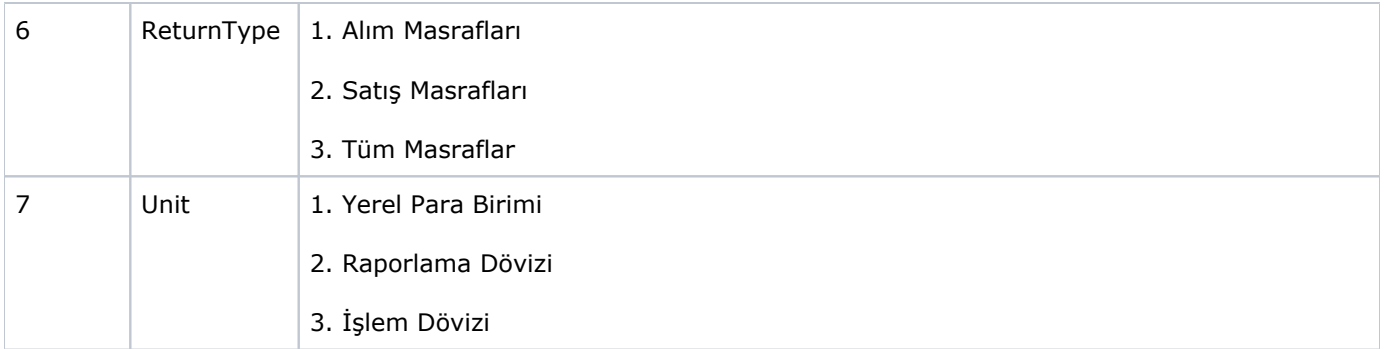

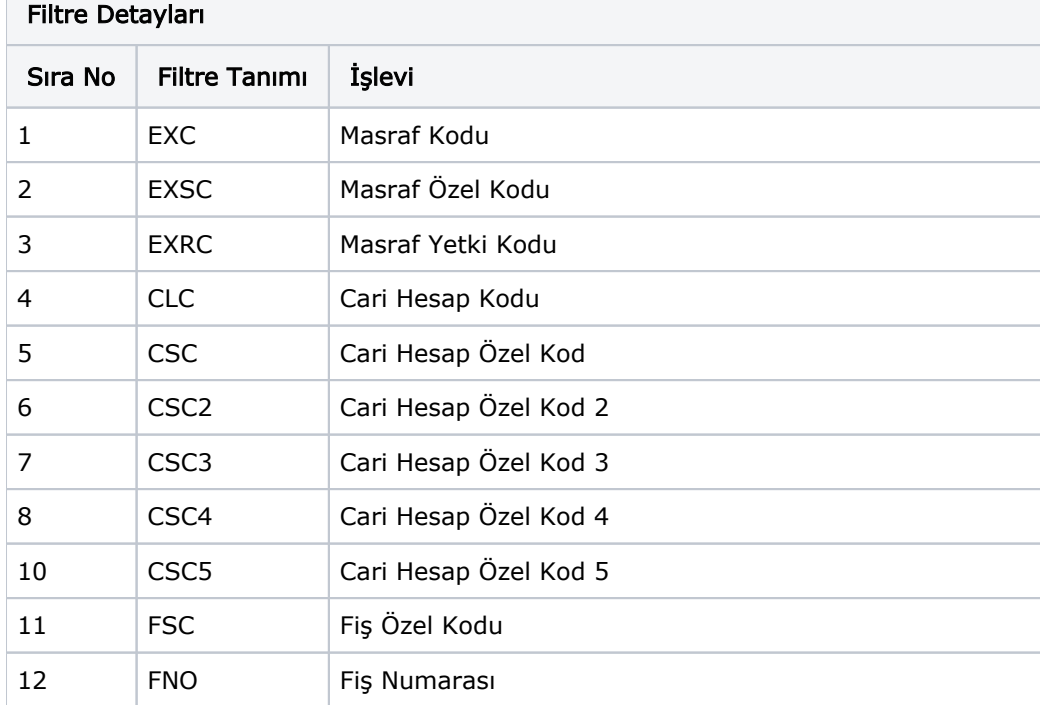

П

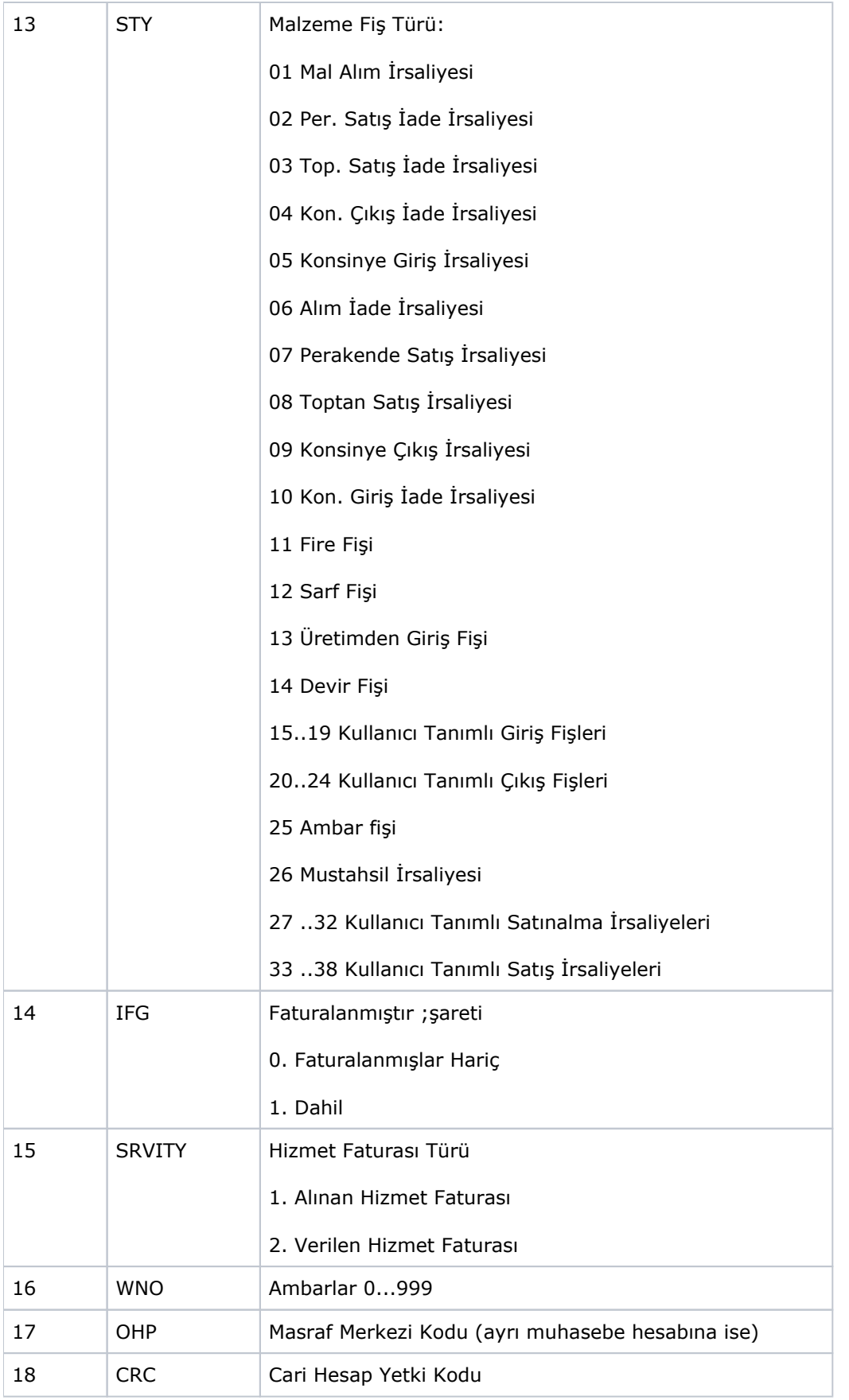

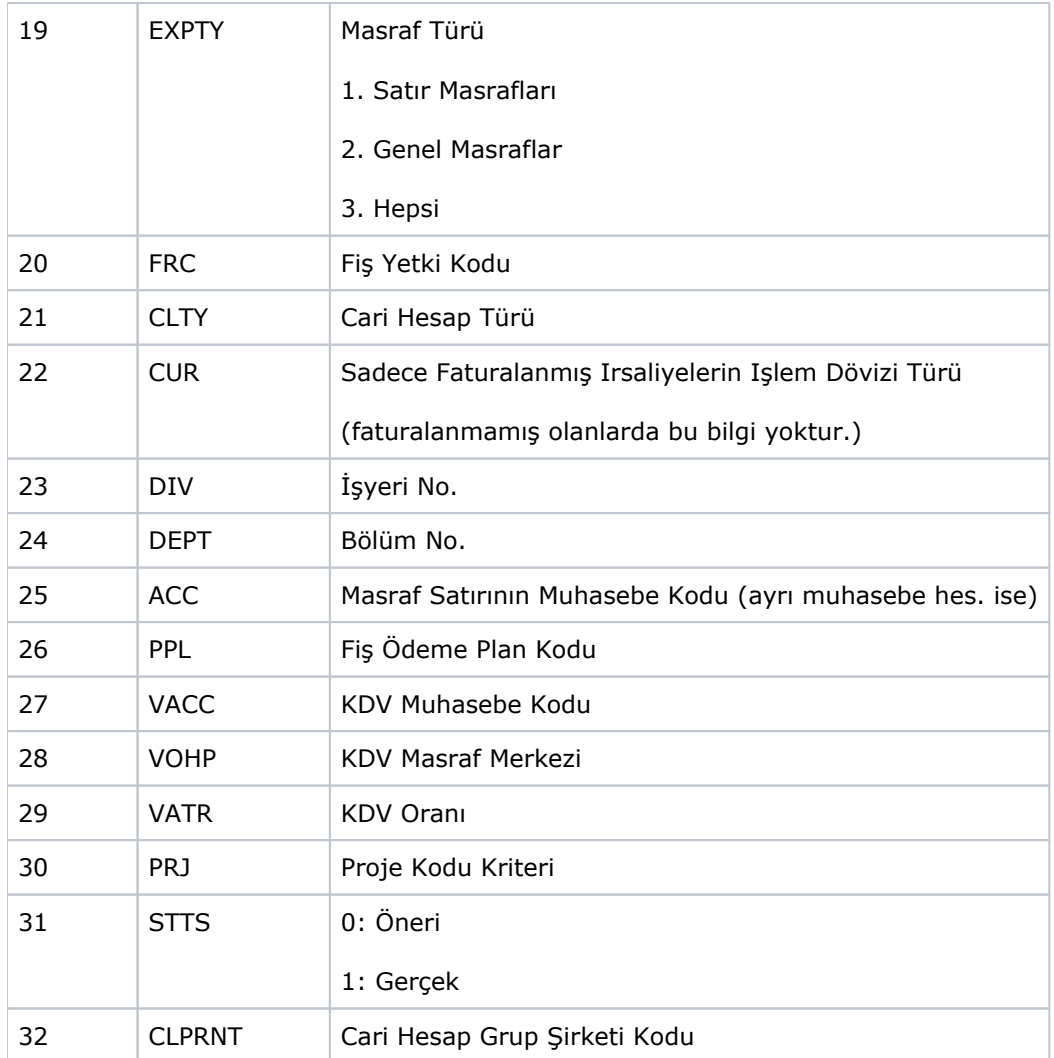

<span id="page-5-0"></span>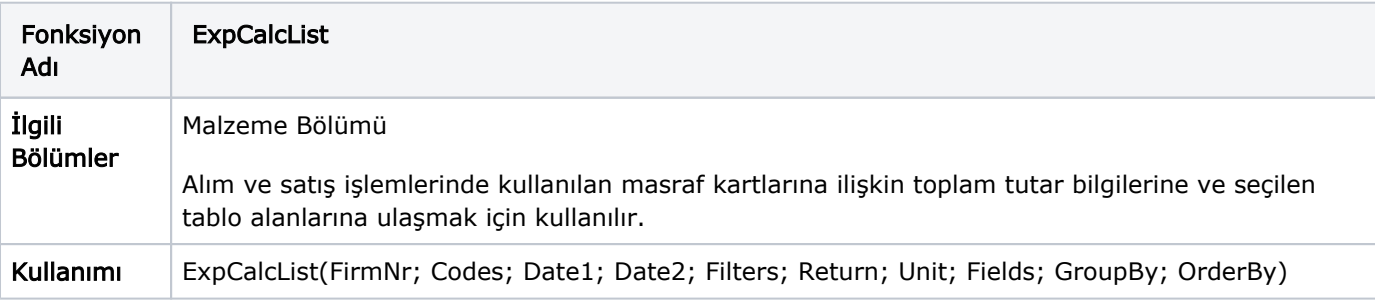

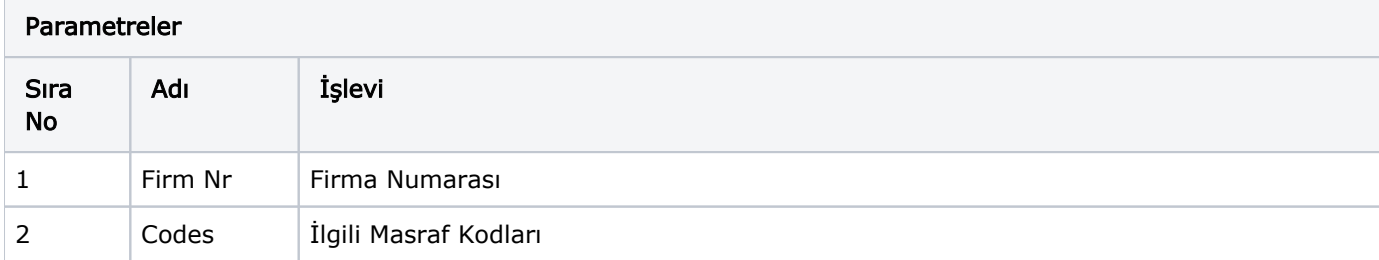

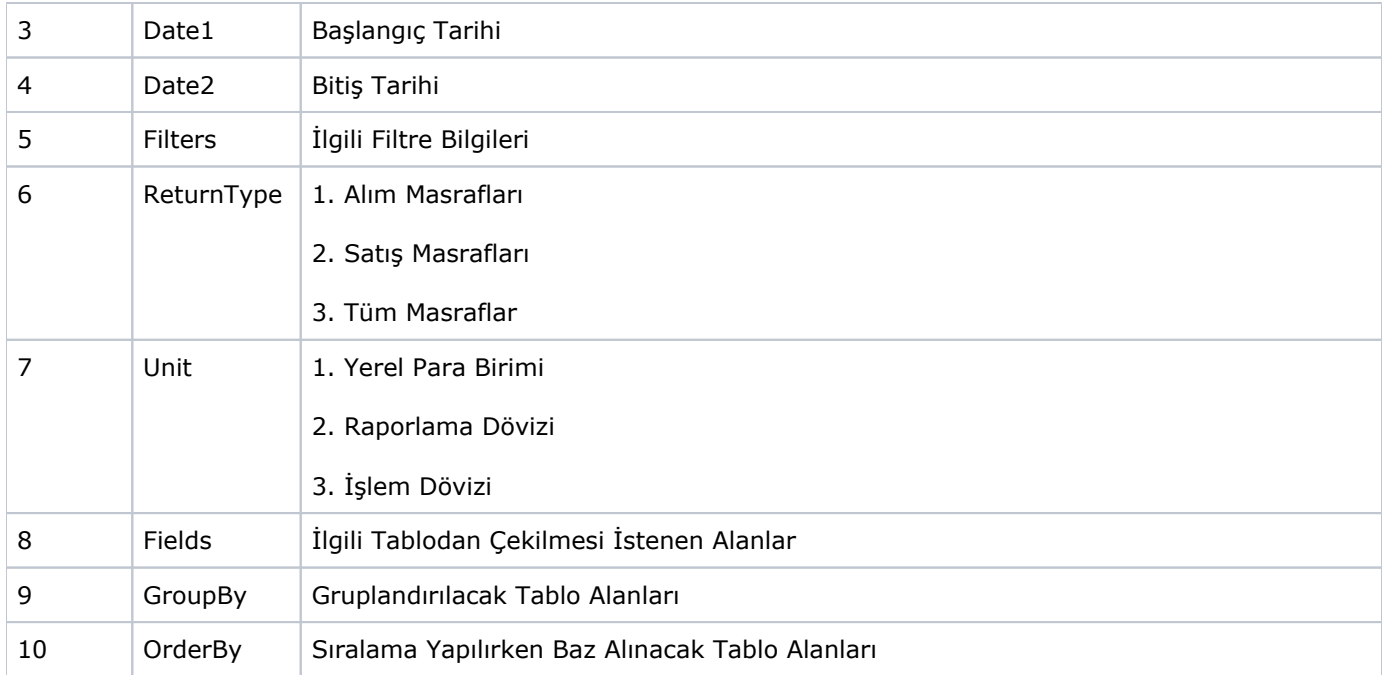

## Filtre Detayları

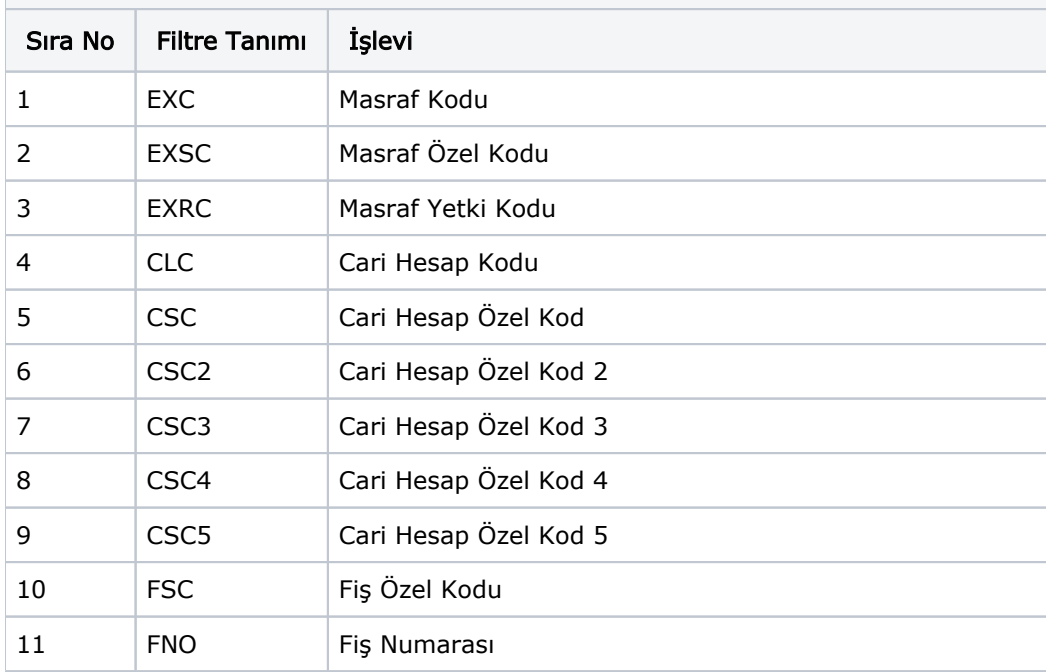

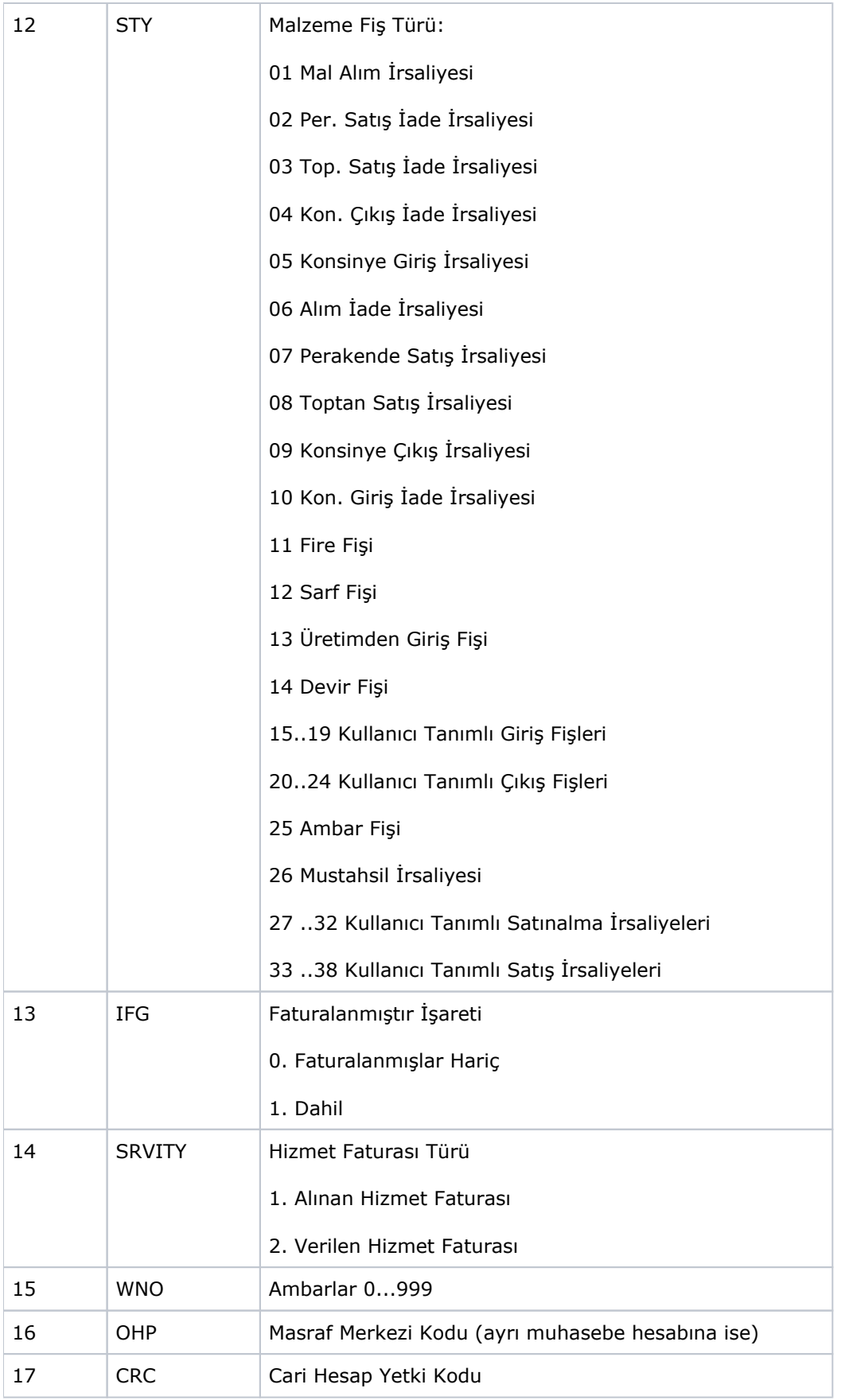

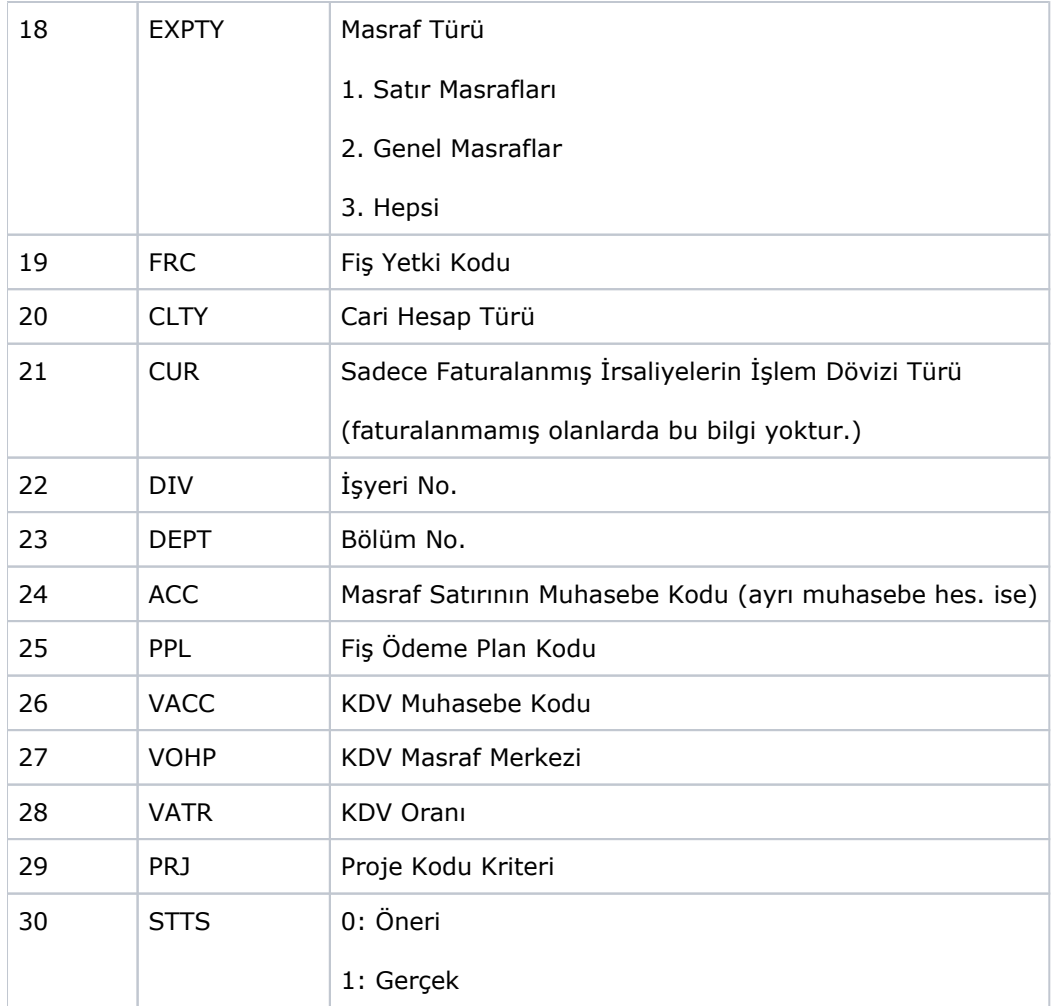

<span id="page-8-0"></span>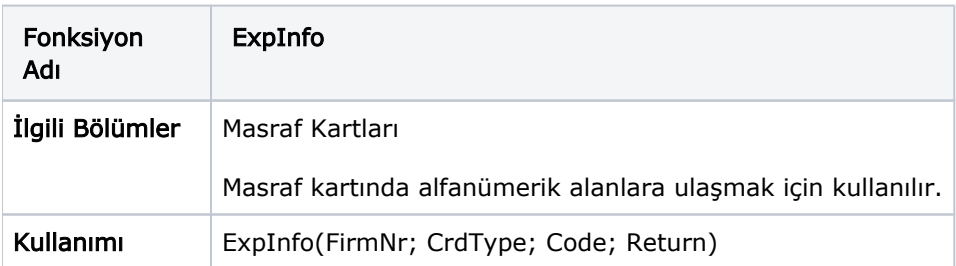

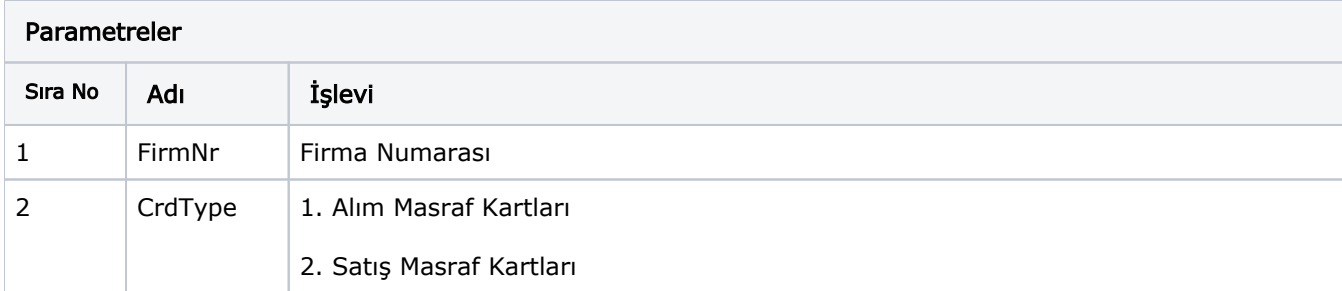

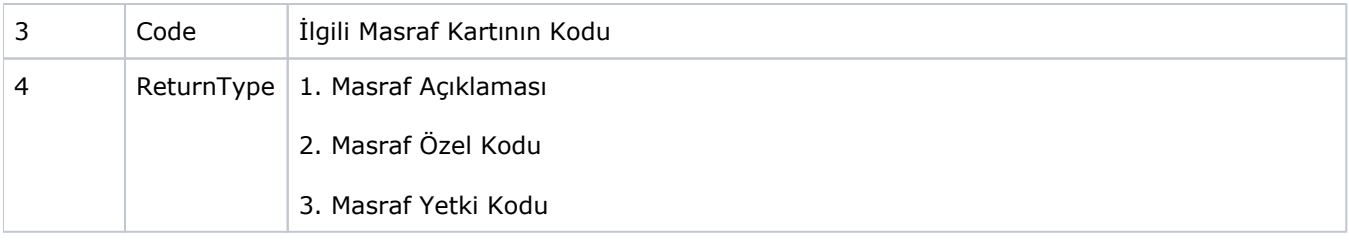

<span id="page-9-0"></span>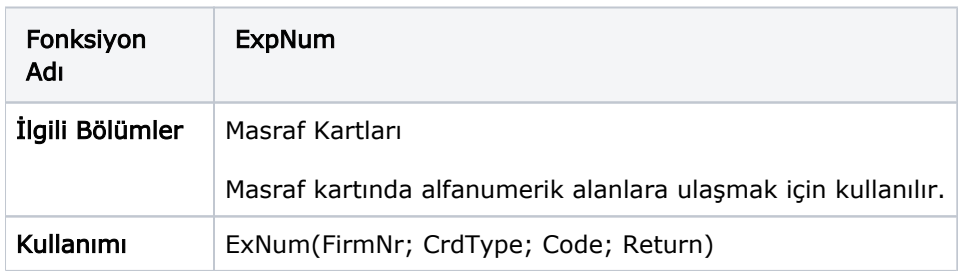

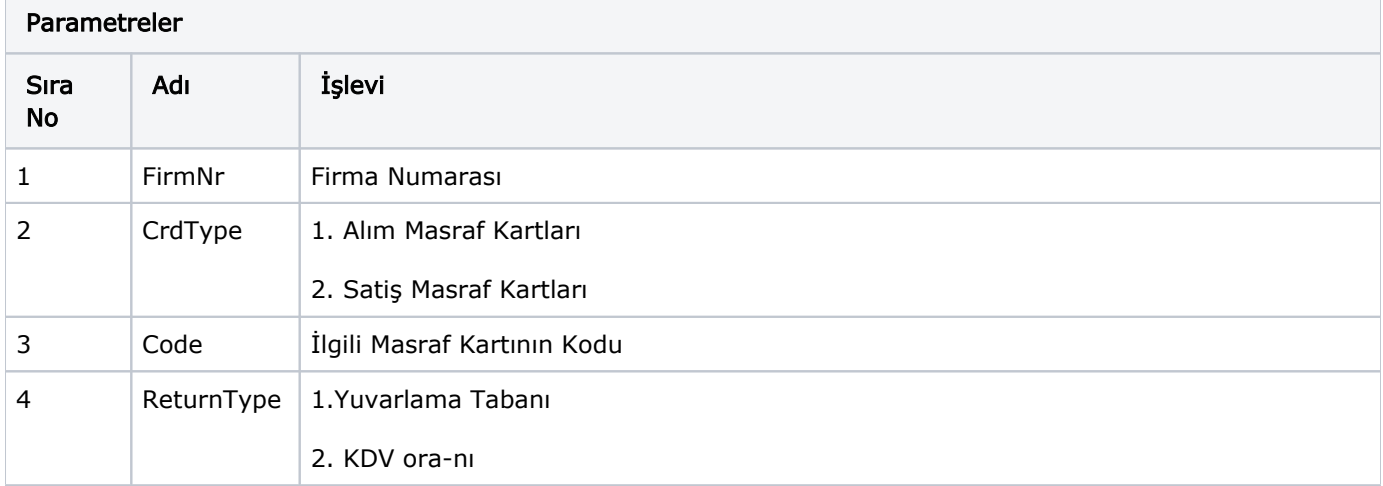

<span id="page-9-1"></span>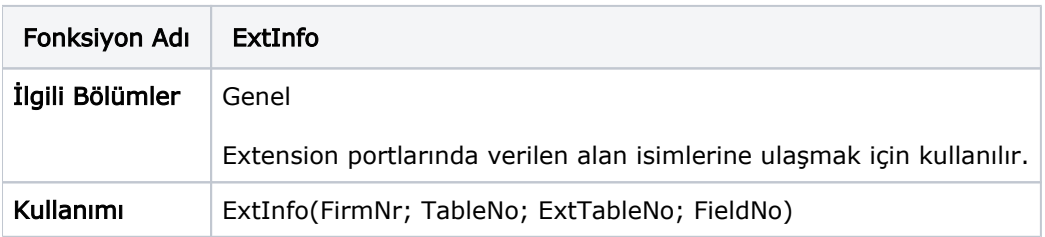

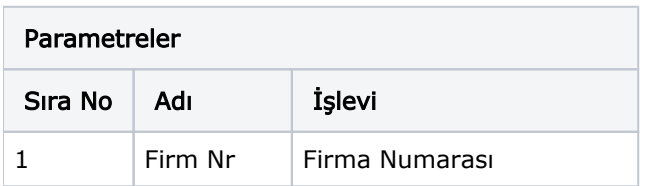

П

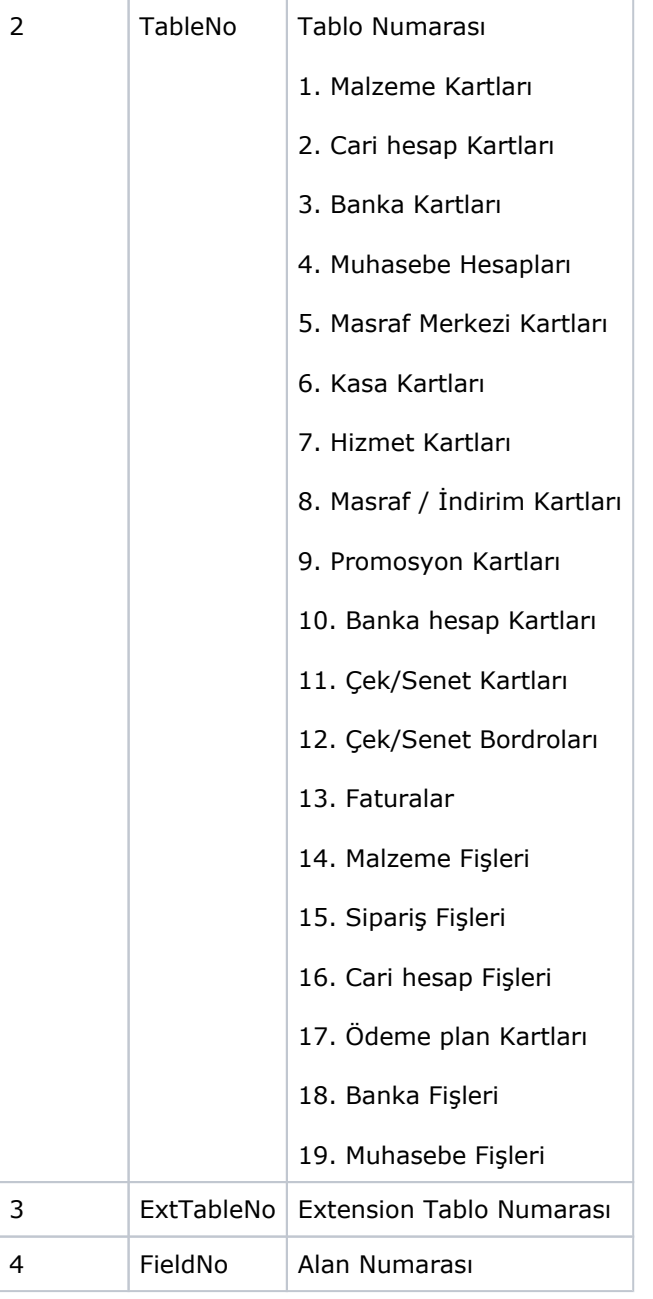

<span id="page-10-0"></span>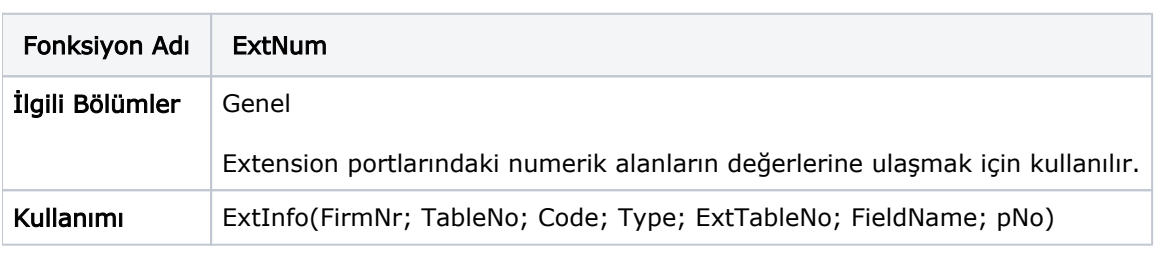

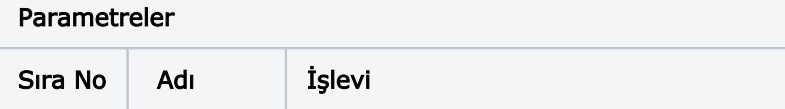

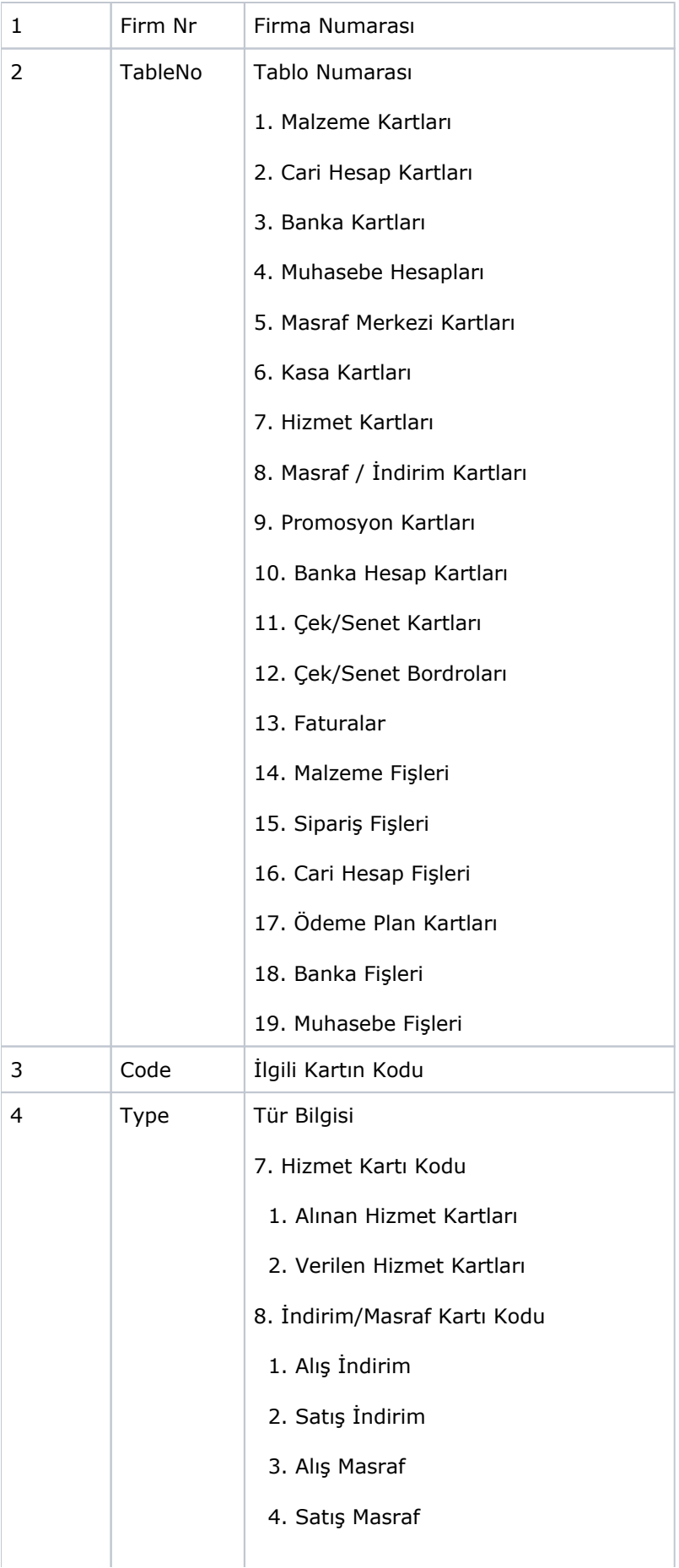

- 9. Promosyon Kart Kodu
- 1. Alış Promosyon
- 2. Satış Promosyon
- 10. Banka Hesap Kodu
- 1. Ticari Hesap
- 2. Kredili Hesap
- 3. Dövizli Ticari Hesap
- 4. Dövizli Kredi Hesabı
- 11. Çek/Senet Kartları (Porföy No)
- 1. Müşteri Çeki
- 2. Müşteri Senedi
- 3. Kendi Çekimiz
- 4. Borç Senedimiz
- 12. Çek/Senet Bordroları (Bordro No)
- 1. Çek Girişi
- 2. Senet Girişi
- 3. Çek Çıkış (Cari Hesaba)
- 4. Senet Çıkış (Cari Hesaba)
- 5. Çek Çıkış (Banka Tahsil)
- 6. Senet Çıkış (Banka Tahsil)
- 7. Çek Çıkış (Banka Teminat)
- 8. Senet Çıkış (Banka Teminat)
- 9. İşlem Bordrosu (Müşteri Çeki)
- 10. İşlem Bordrosu (Müşteri Senedi)
- 11. İşlem Bordrosu (Kendi Cekimiz)
- 12. İşlem Bordrosu (Borç Senedimiz)
- 13. Fatura Numarası
- 1. Mal Alım Faturası
- 2. Parakende Satış İade Faturası
- 3. Toptan Satış İade Faturası
- 4. Alınan Hizmet Faturası
- 5. Alınan Proforma Faturası
- 6. Alım İade Faturası
- 7. Parekende Satış Faturası
- 8. Toptan Satış Faturası
- 9. Verilen Hizmet Faturası
- 10. Verilen Proforma Faturası
- 13. Alınan Fiyat Farkı Faturası
- 15. Verilen Fiyat Farkı Faturası
- 26. Mustahsil Makbuzu
- 14.Malzeme Fiş Numarası
	- 1. Mal alım İrsaliyesi
- 2. Perakende Satış İade İrsaliyesi
- 3. Toptan Satış İade İrsaliyesi
- 4. Konsinye Çıkış İade İrsaliyesi
- 5. Konsinye Giriş İrsaliyesi
- 6. Alım İade İrsaliyesi
- 7. Perakende Satış İrsaliyesi
- 8. Toptan Satış İrsaliyesi
- 9. Konsinye Çıkış İrsaliyesi
- 10. Konsinye Giriş İade İrsaliyesi
- 11. Fire Fişi
- 12. Sarf Fişi
- 14. Devir Fişi
- 25. Ambar Fişi
- 26. Müstahsil İrsaliyesi
- 15. Sipariş Fiş Numarası
	- 1. Alınan Sipariş
- 2. Verin Sipariş
- 16. Cari Hesap Fişleri (Cari Hesap Kodu)
- 1. Nakit Tahsilat
- 2. Nakit Ödeme

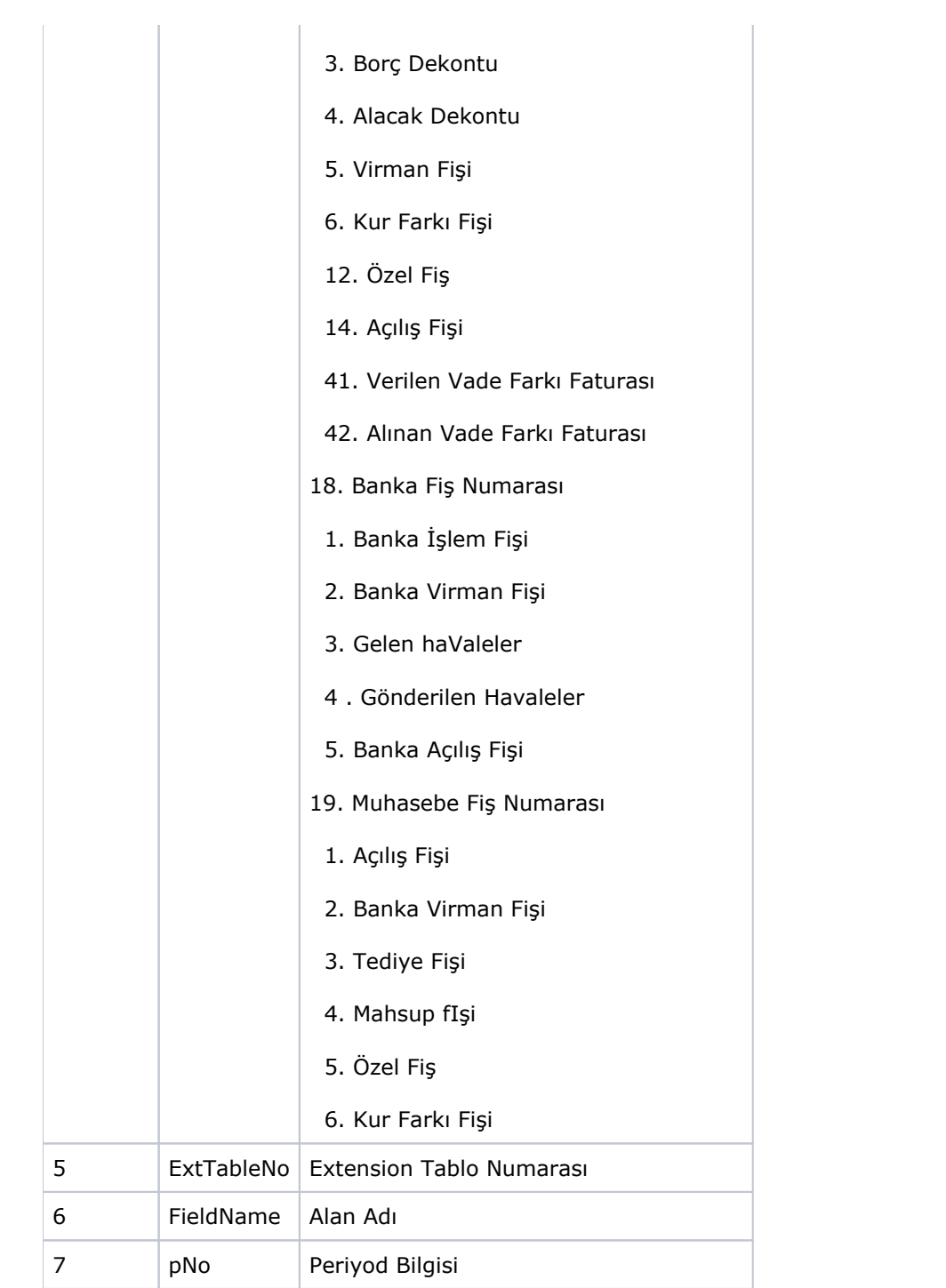

<span id="page-14-0"></span>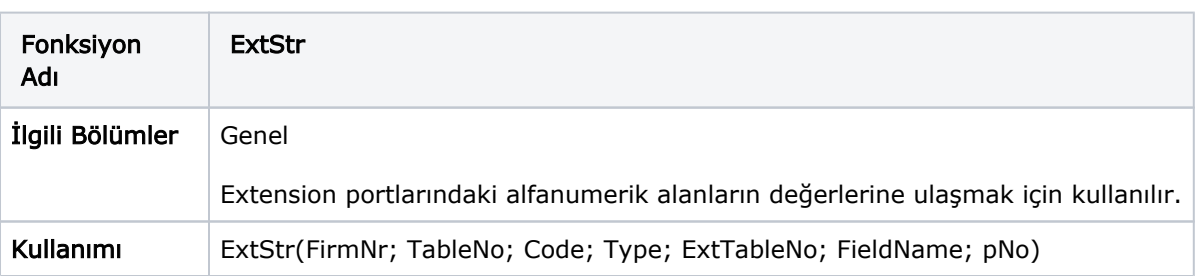

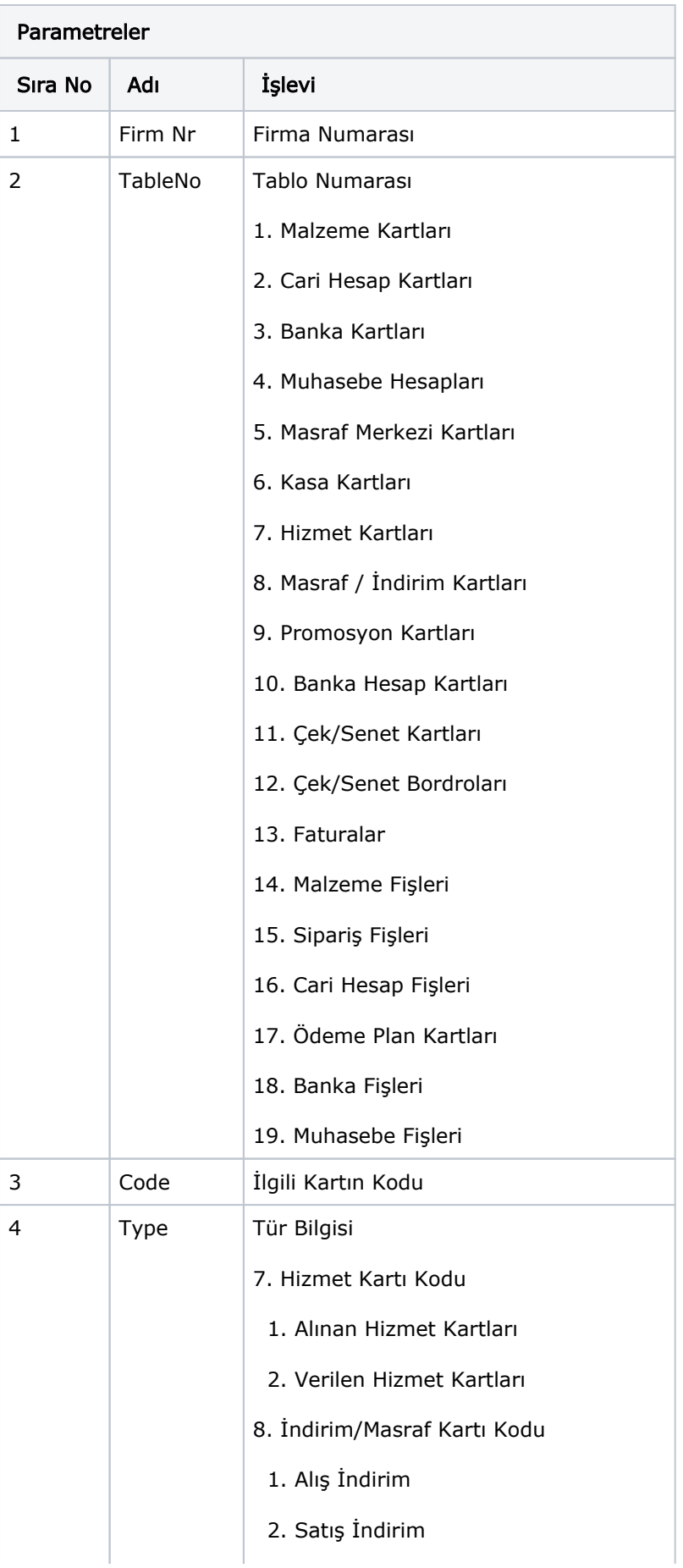

- 3. Alış Masraf
- 4. Satış Masraf
- 9. Promasyon Kart Kodu
	- 1. Alış Promosyon
- 2. Satış Promosyon
- 10. Banka Hesap Kodu
- 1. Ticari Hesap
- 2. Kredili Hesap
- 3. Dövizli Ticari Hesap
- 4. Dövizli Ticari Hesap
- 11. Çek/Senet Kartları (Porföy No)
- 1. Müşteri Çeki
- 2. Müşteri Senedi
- 3. Kendi Çekimiz
- 4. Borç Senedimiz
- 12. Çek/Senet Bordroları (Bordro No)
- 1. Çek Girişi
- 2. Senet Girişi
- 3. Çek Çıkış (Cari Hesaba)
- 4. Senet Çıkış (Cari Hesaba)
- 5. Çek Çıkış (Banka Tahsil)
- 6. Senet Çıkış (Banka Tahsil)
- 7. Çek Çıkış (Banka Teminat)
- 8. Senet Çıkış (Banka Teminat)
- 9. İşlem Bordrosu (Müşteri Çeki)
- 10. İşlem Bordrosu (Müşteri Senedi)
- 11. İşlem Bordrosu (Kendi Cekimiz)
- 12. İşlem Bordrosu (Borç Senedimiz)
- 13. Fatura Numarası
	- 1. Mal Alım Faturası
- 2. Parakende Satış İade Faturası
- 3. Toptan Satış İade Faturası
- 4. Alınan Hizmet Faturası
- 5. Alınan Proforma Faturası
- 6. Alım İade Faturası
- 7. Parekende Satış Faturası
- 8. Toptan Satış Faturası
- 9. Verilen Hizmet Faturası
- 10. Verilen Proforma Faturası
- 13. Alınan Fiyat Farkı Faturası
- 15. Verilen Fiyat Farkı Faturası
- 26. Mustahsil Makbuzu
- 14.Malzeme Fiş Numarası
	- 1. Mal Alım İrsaliyesi
- 2. Perakende Satış İade İrsaliyesi
- 3. Toptan Satış İade İrsaliyesi
- 4. Konsinye Çıkış İade İrsaliyesi
- 5. Konsinye Giriş İrsaliyesi
- 6. Alım İade İrsaliyesi
- 7. Perakende Satış İrsaliyesi
- 8. Toptan Satış İrsaliyesi
- 9. Konsinye Çıkış İrsaliyesi
- 10. Konsinye Giriş İade İrsaliyesi
- 11. Fire Fişi
- 12. Sarf Fişi
- 14. Devir Fişi
- 25. Ambar Fişi
- 26. Müstahsil İrsaliyesi
- 15. Sipariş Fiş Numarası
- 1. Alınan Sipariş
- 2. Verin Sipariş
- 16. Cari Hesap Fişleri (Cari Hesap Kodu)

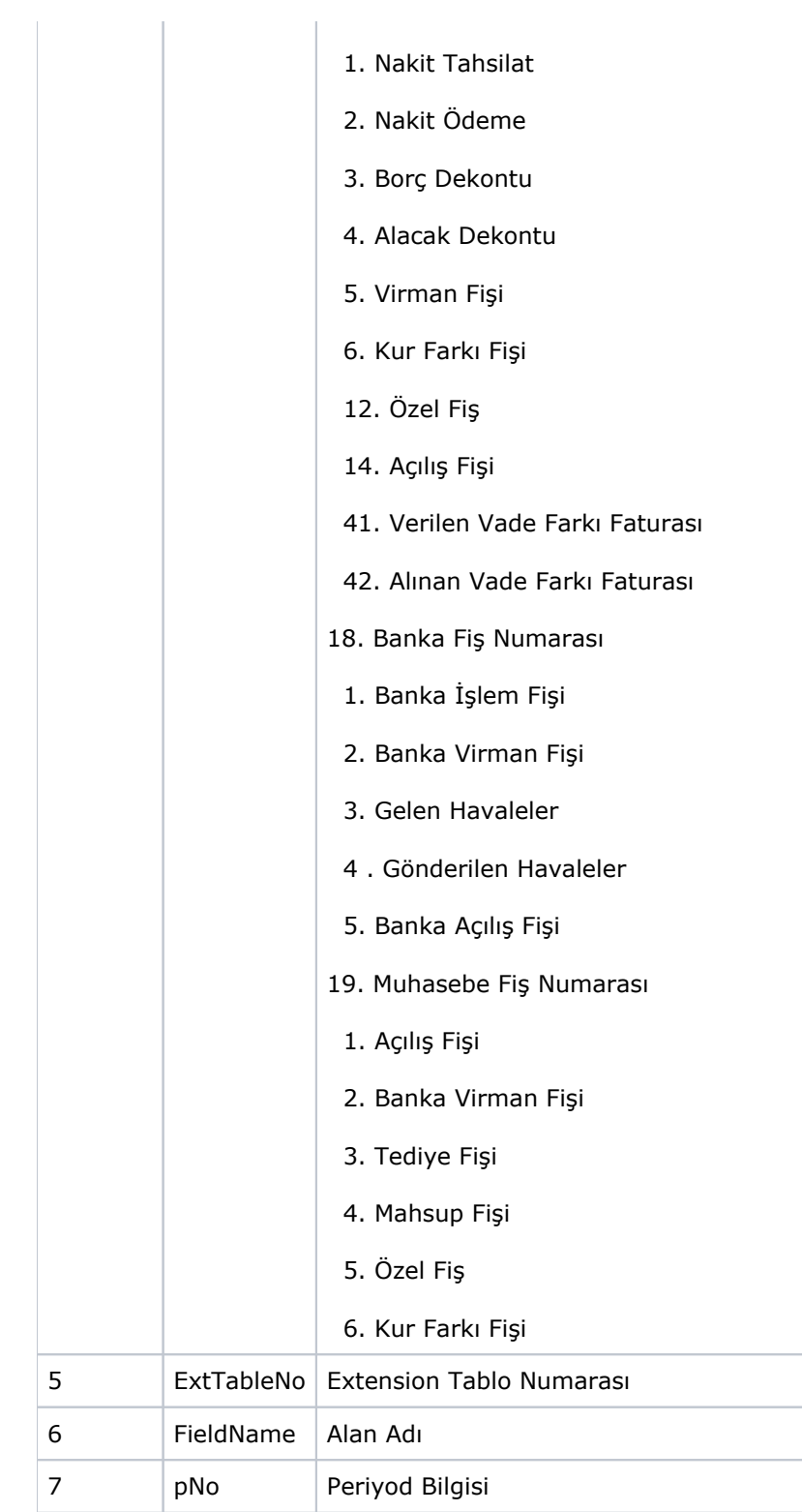